2025/09/15 19:50 UTC

**Delete Policy** 

From: https://grandjean.net/wiki/ - Grandjean & Braverman, Inc

Permanent link: https://grandjean.net/wiki/pm/delete\_policy?rev=1444914793

confirm the deletion before it is done.

Last update: 2015/10/15 13:13 UTC

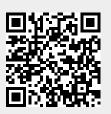

To delete a policy, simply click the red "X" icon ( $\checkmark$ ) at the end of the policy's row. You will be asked to

Deleting a policy is not a permanent action. The policy record and its associated source document are